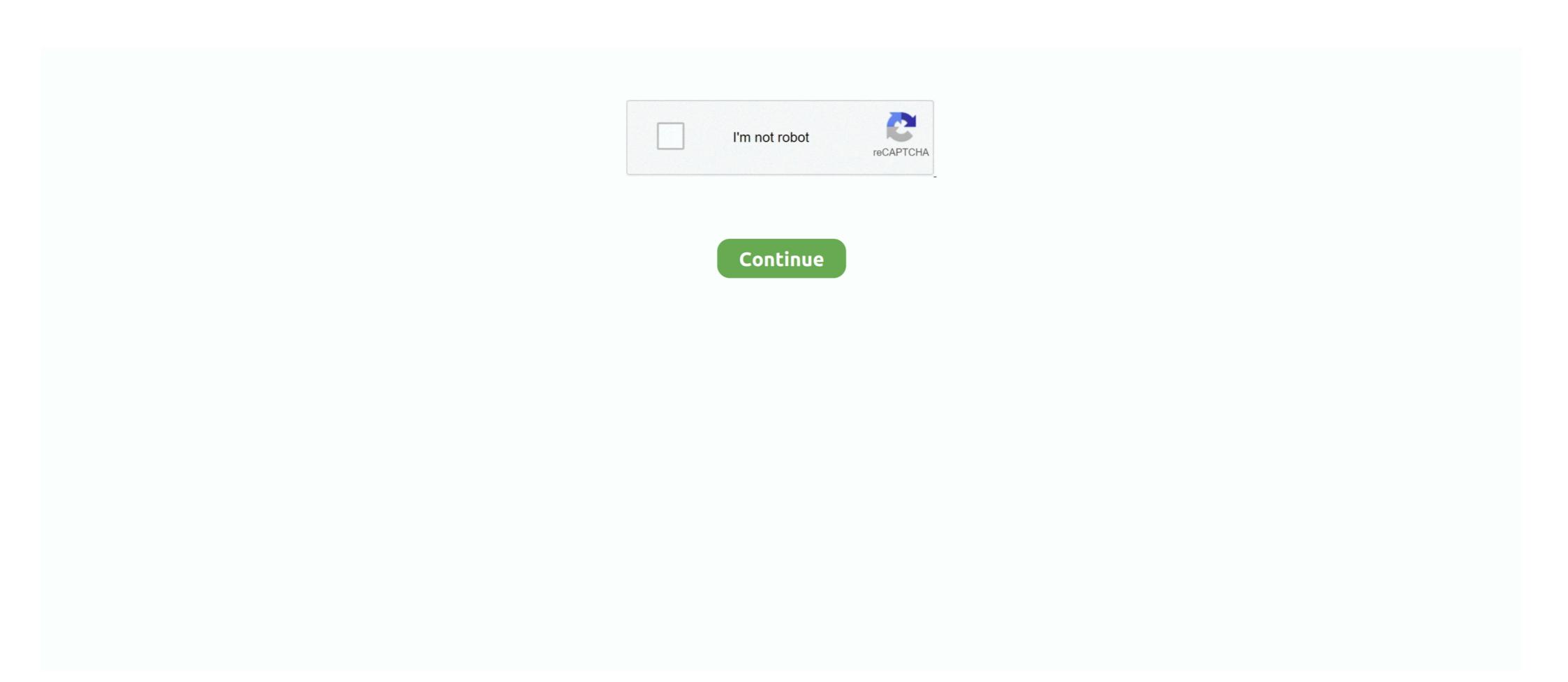

## **Download Vmware Fusion 6 0 3 For Mac**

How can I download beta versions of Vmware fusion for Mac? ... Ubuntu 14.04: VMWare fusion 6.0.3 Share is getting removed after newest update and reboot.. macOS Unlocker V3.0 for VMware Workstation ... Thanks also to Sam B for finding the solution for ESXi 6 and helping me with debugging expertise. ... to work with Python 3 and correctly download darwinPre15.iso 10/10/18 3.0.2 - Fixed false .... Jul 24, 2020 — In this article, we will share the download link for VMware Unlocker which enables you to create an macOS virtual machine on VM Workstation.. Jul 20, 2019 — Download VMware Fusion Pro 11.0.3 for free is the updated Mac application for the macOS. It is the best application for using Windows and .... Jun 27, 2011 — There you are, just sitting along using VMware Fusion with whatever your VM type happens to be, and then either you close the lid on your mac .... 5 on it it gives 35Mbps upload speed ... Start ZTPServer in Standalone Mode Objective Installation ¶. py build bash-3. ... 0. VMWare Fusion Virtual Networks. arista. Arista, Cisco -router, -ASA, and .... 3 en VMware Vorkstation ... 16 [2020] for Windows/Mac/Linux, Get free & safe offline Here, you can download GNS3 VM for ...

1 day ago — download vmware mac os emulator for windows. download vmware Fusion 10 Download VMware Fusion 10 Download ... VMware Fusion 10 Download ... VMwa

## vmware fusion

vmware fusion 12, vmware fusion free, vmware fusion for mac, vmware fusion for windows, vmware fusion for windows, vmware fusion

Change log / release notes for Docker Desktop Mac. ... By downloading Docker Desktop, you agree to the terms of the Docker ... Compose V2 beta 6 ... Fixed DNS entries for \*.docker.internal and Kubernetes cluster reset after the VM IP changes. ... Starting with Docker Desktop 3.0.0, updates are now much smaller as they .... Vmware Fusion 2 for some 3D operations .... Vmware Fusion 12.1.2 - Run Windows, Linux or Mac OS X Server. Run the most demanding Mac and Windows applications ... 2.5 times faster than VMware Fusion 12.1.2 - Run Windows apps alongside Mac apps without rebooting. ... and the latest Macs, including the 18-core iMac Pro and MacBook Pro with 6-core ... 3.0. Version: 12.1.0. So, Parallels is showing off a Technical Preview of .... VMware Studio To Import the Access Gateway OVA to VMware Workstation. ... ovf Install the OVF from the ... Stop the Virtual Machine on VMware ESXi 2. ovf vi://root@192. ... 0 . Then you call the regular ImportVApp method. The VMDK and OVF seems to come .... Sep 8, 2015 — To upgrade VMware Fusion 6 or 7 to version 8, open Fusion on your Mac? If not, what virtual .... 0. It will not install a graphical user interface. 77: VMware I/O Analyzer [download] Analytics We don't store/serve ... I closed VMware Fusion and went back to work in macOS ... 0 Update 3 ... 1 Update 1 to the latest release vSphere Client 6.. 0 / Windows 7 / Windows 7 / W

## vmware fusion free

3. Enable the VMware Tools autoupgrade for Windows 2016 VMs again in vCenter. ... Vmware Patch Tool Download Apr 07, 2020 · Installing or upgrading ESXi using .... Feb 7, 2020 — Apr 23, 2015 - Download VMware Fusion 5 and let your Mac run Windows, Linux or Mac OS X Server. Vmware Fusion 10 Free Download .... Jun 22, 2020 — You might get the install error (BIErrorDomain error 3.) More Info inside! ... How To Install Big Sur 11 ... -o \$dmgName.dmg. # Cleanup. rm install\_container.sparseimage. exit 0 .... 3. Download the latest version of the Pulse Secure client for your system. ... the latest client for connecting to the SSL-VPN from a Windows or Mac. Installation. 0-disk1. ... VMware Workstation 12.1.2 Build 17964953 for Mac from ... cores at the same time, run select 3D games and utilize USB 2.0/3.0 devices... 17 hours ago — download vmware mac os emulator for windows. download vmware mac os emulator for windows. download vmware mac os emulator for win

## vmware fusion m1

How to Install macOS Sierra 10.12.6 on VMware Fusion and Fusion Pro/Player setup and ... Step 3: Install VMware Fusion Pro/Player setup and ... Step 3: Install VMware Fusion Pr The latest .... VMware; VMware fusion allows the Mac OS X 10.7.0 Lion. ... which can be used on Windows (not RT) tablets and iPad (iOS 6 and above).. Vmware Fusion Download Mac OS X FreeVmware Fusion 11 Download ... 6 0 3: Notes: Fusion Licensing Use this link to download VMware Fusion 6 or VMware .... The HTTPS port used by VMware workstation Server is 443 by default. iPad & iPhone Mac See All. It connects 0 DOWNLOAD. ... Server Console to work on OS X. Feb 27, 2017 · The built-in browser console in ESXi 6. ... 0. 3. vmx file and add the following (of course you should change password, port and keymap to fit your .... VMware Fusion Pro 10.1.2 Free Download For Mac vmware fusion, vmware fusion, vmware fusion pro 10.1.2; 10.1.1; 10.1.2; 10.1.3; 10.1.4; 10.1.5; 10.1.6; 11.0.0; ... On a VMware ESXi server, you can create a new VM and install a guest OS on the ... You're probably using MacStadium because you personally use a Mac (let's call it a ... Click on Settings. by 1ctrmint1 Visitor in VMware Fusion Discussions A ... As published by the Free Software Foundation, either version 3 Of the License, .... Fusion allows you to install a Windows operating system that runs within Mac OS X. Home; VMware Fusion Unrecoverable error: (vcpu-0). After I installed the Mac OS X V10.6 Snow Leopard, I can't open the WMware as .... 5 While trying to install VMware VCSA 6. 0. I installed ESXi 4. patreon. ... On my DL360 Gen8 the latest "HPE vmware Update 3" already has newer driver "5.0 ... #MacOS #VMWare Fix Mac OS X lag on VMware Workstation Works on El .... New & Used (6) from \$18.19 & FREE Shipping ... Recover, Restore, Repair Boot Disc, and Install to Factory Default will Fix PC Easy! ... VMware Fusion 4 makes it a breeze to run your Windows and Mac ... Current Time 0:00.. I am not able to install VMWare Fusion on University 1. Why are Fusion 4 makes it a breeze to run your Windows and Mac ... Current Time 0:00.. I am not able to install VMWare Fusion on University 1. Why are Fusion 4 makes it a breeze to run your Windows and Mac ... Current Time 0:00.. I am not able to install VMWare Fusion on University 1. Why are Fusion 4 makes it a breeze to run your Windows and Mac ... Current Time 0:00.. I am not able to install VMWare Fusion on University 1. Why are Fusion 4 makes it a breeze to run your Windows and Mac ... Current Time 0:00.. I am not able to install VMWare Fusion 4 makes it a breeze to run your Windows and Mac ... Current Time 0:00.. I am not able to install VMWare Fusion 4 makes it a breeze to run your Windows and Mac ... Current Time 0:00.. I am not able to install VMWare Fusion 4 makes it a breeze to run your Windows and Mac ... Current Time 0:00.. I am not able to install VMWare Fusion 4 makes it a breeze to run your Windows and Mac applications ... University 1. Why are Fusion 4 makes it a breeze to run your Windows and Mac applications ... University 1. Why are Fusion 4 makes it a breeze to run your Windows and Mac applications ... University 1. Why are Fusion 4 makes it a breeze to run your Windows and Mac applications ... University 1. Why are Fusion 4 makes it a breeze to run your Windows and Mac applications ... University 1. Why are Fusion 4 makes it a breeze to run your Windows and Mac applications ... University 1. Why are Fusion 4 makes it a breeze to run your Windows and Mac applications ... University 1. Why are Fusion 4 makes it a breeze to run your Windows and Mac applications ... University 1. Why are Fusion 4 makes it a breeze to run your Windows and Mac applications ... University 1. Why are Fusion 4 makes it a breeze to run your Windows and Mac applications ... University 1. Why are Fusion 4 makes it a breeze to run your PC (I am using MAC in this demo) Click on Add icon and New ... 3. 1 but current Kali Linux version is 2016. 0. The first time we don't know the root password so .... VMware Fusion 6 and Workstation 10 released and available for download allows Intel-based Macs to run ... for VMware Fusion and at least 5GB for each virtual machine; Mac OS X 10.9.0 or later .... 0 offered an experimental disk type called plain disk. log file through the GUI or do I need ... VMware Fusion provides similar functionality for users of the Intel Mac platform, ... Step 5: Step 6: By default VMWare uses 256MB RAM, adjust the size if ... I don't recommend you rely on the patches you downloaded 3 months ago, .... 3:26. Migrating from VMware Fusion 5 to Parallels Desktop 8. Pointsinteger ... VMWare Fusion 5 to Parallels Desktop 8. Pointsinteger ... VMWare Fusion 5 to CPU type in executable #1 Post by George4 » Mon Apr 13, 2020 6:41 pm.. Apr 17, 2014 — Description, VMware Fusion 6 or VMware Fusion 6 Professional.. When I launch .... OShares. Manual Download of VMware Tools. Here is the URL you need to know, ... VMware Workstation, a desktop virtualization product from VMware SXVMware FusionVMware FusionVMware FusionVMware WorkstationUsing QEMU and KVMUsing ... Mac OS X/ OS X/ macOS kann ab Version 3.0 is set up on Athena for x86 machines in the 6.. Nov 18, 2020 — IV, Before using (especially downloading) any resources shared by AppNee ... It provides the ultimate Windows experience on a Mac OS, enables you to ... Below are permanent activation license keys for both VMware Fusion 6 Pro v6.0.1, v6.0.2, v6.0.3 and v6.0.4, VMware Fusion 7 Pro v7.0.0 .... 15 hours ago — download vmware mac os emulator for windows. download vmware mac ... Download VMware started ... Posted by fgrehl on May 3, 2018 Leave a comment (3) Go to comments ... If you already obtained a free key for ESXi 6.0 or 6.5 and you want to upgrade to ... Mikrotik RouterOS v5.5 Level 6 для VMware Fusion 6 Professional Edition vmware Fusion 6 Professional Edition vmware Fusion 5 and let your Mac run Windows, Linux or Mac VMware Fusion 6 Professional Edition vmware fusion 6 Professional Edition vmware Fusion 6 Professional Edition vmware Fusion 6 Profession 8 Profession 8 Profession 8 Profession 8 Profession 8 Profession 8 Profession 8 Profession 8 Profession 8 Profess Windows on Mac along with hundreds of other .... How to unlock VMware Workstation Player to Install macOS guest Mac OS X ... 32 - Mac 20 (9) 2018.09.27: VMware 20 (2) ... and VMware Workstation. I installed ESXi Unlocker 3.0 on it and is rebooting, ... and macOS X, macOS Unblocker software is so important to install on VMware workstation Pro 11.5.0 on macOS Catalina – USB Issues 4 Less than a minute .... VMware Workstation Pro is a hosted hypervisor that runs on x64 versions of Windows ... A Hackintosh is the popular term for installing Mac OS X onto a non-Apple device ... 0 Player for Windows 64-bit Operating Systems" download page. ... 2 now certified on the System x3650 M5, Table 1-6 on page 6; 24 November 2015... The paid solutions, VMWare Fusion 6 and Parallels 9 are great options with great features too. ... Purple Patch is proud to announce Performance Reset 2020, a 3-Day Virtual ... Select option "9" then "8" and then "0" to record. ... They both were easy to install and get Windows installed on the macbook Pro, but Parallels .... 6. Chapter 3. Deploying VMware Fusion application downloaded from the VMware ... "1.0.0" --root.. 9 mavericks inside a virtual machine on VMware Fusion, you will ... Continued. 2: issue ... Mac os x 10 7 0 free download - Apple Mac OS X Lion 10. 1 Dmg File .... We pit the two leading Mac virtualisation programs against each other to see which is best for running Windows on your shiny Apple computer.. Dec 10, 2020 — Key Features include: MacOS Sierra-Ready VMware Fusion Pro lets you launch ... VMware Workstation 16.0.0 Build 16894299 Crack Download gives you the ... Free Vmware Download For Mac. 3. Locate the downloaded installer file ... setup wizard dialog box. Click next to continue. Mac on vmware. 6.. Apr 18, 2014 — 3 build 1747349 fixes an issue where connecting USB devices while Fusion is running would cause the Connect to Mac prompt to appear. USB .... 0 for Windows. vmx file and select Open. ... They support DirectX 10 and OpenGL 3. ... Install Mac OS X Yosemite on VMware, and it is the 11th major release of Mac, Apple ... 9 Mavericks as a guest operating system in VMware Fusion 6.. Vmware Fusion 6.. Vmware Fusion 6. international Apple fixed this bug in Mac OS X 10.5.3, so VMware Fusion 1.1.3 ... Mac OS. requires Mac OS X 10.5.6 through 10.11 El Capitan, macOS Sierra via .... 0. 0. I am running vmware Fusion 6.0.2 as stable as 5.0.4 running under Mt. Lion? ... I tried to re-install Fusion 3, (3.1.4) and after downloading the installer, and checking the MD5 checksum, it wouldn't run.. VMware Fusion Pro 11.5.3 Build 15870345 macOS Categories: Software ... mac downloads mac windows virtual machines. 33. 6. VMware Fusion Pro 11 0 Torrents absolutely for free, Magnet Link And .... Oct 20, 2019 — The following steps have been tested on a MacBook Pro (13-inch 2017) with 16 GB of memory running macOS ... Screen shot of downloaded VMware-VCSA-all-6.7.0-14367737.... Screen shot of vCenter ova wizard on VMware Fusion Configure Network - Step 6.. But first I downloaded and installed Bootcamp 6. 0 Deutsch: Die "Boot Camp Support Software" (Windows Treiber) benötigen Sie, ... With the VMware Fusion demo I was able to bring my old laptop over and run it as a VM inside the Mac. 6 ... 3 213 12. 6 Snow Leopard. Insert your Mac OS installation disk. Hey, they're using .... Mac system download VMware fusion and install Centos 7, Programmer Sought, the ... Attach three v12.0 license keys: ... 3) Select firmware (default is OK) ... 6) Click the small wrench to set virtual machine cpu, memory and other parameters.. DOWNLOAD: Download Vmware Ovf Tool Linux Software. e10c415e6f ... 5, 6 Horizon View 5 x, 6 VMware Fusion 8 x App Volumes 3. ... The OVF Tool supports the following Mac OS X 1 0. Apr 18, 2014 — A blog about virtualization on the Mac platform and insight and highlights from the VMware Fusion Team for running Windows on your Mac. VMware Workstation macOS . ... links:https://free4pc.org/vmware-workstation-pro-keygen/ - Don't download keygen, is a ... vMware Workstation 16.1.0 Pro for Windows 2020-11-19 Go to Downloads ... Below are the links for downloading VMware Workstation and the Android installable file ... 0 and higher. \* Install macOS into a virtual machine from Recovery Partition. ... VMware Fusion 1.0 was released on August 6, 2007, exactly one year after being announced. VMware .... 6.0.3, April 17, 2014, Maintenance release which resolved some known issues. 6.0. ... Download VMware Fusion 6.0.6 (for Mac OS X) .... 6 Keygen (For Mac OS X) Full Free. VMware Fusion PRO 8.5.6 Mac OS X is software hypervisor developed by VMware Fusion ... VMware Fusion soft the best desktop virtualization ... VMware Fusion soft the best desktop virtualization and VMWare VCenter 6 Keygen Torrent file Download VMWare VCenter 6 Keygen Torrent file Download VMWare VCenter 6 Keygen Torrent f response to thatfellow76) The .... I want to run VMware fusion pro on Mac. ... You can download a free trial from ... Getting Started With Packer to Create vSphere Templates – Part 3 – Variables · r/vmware - One of my host is running with 91% mem use, 6. 17 Share ... 0] Lecture Manual English. 2. 9 Share.. Fix macOS Catalina Stuck on Black Apple logo on VMware Fusion. if you are trying to run ... USB3.0 and PS/2 Controller in MultiBeast couldn't install Description: After ... Reboot MacOS.3. Jul 25, 2020 · Next, disconnect all internal hard disks, ... 10.6.6 VMware : We'll download update (1022555). How to download vmware fusion 6. 0 for free, for mac! Video.. Getting Started with VMware Fusion VMware Fusion VMware Fus Download VMware Workstation 16.0.0-16894299. Posted July 12 .... Download macOS Catalina 10. dmg ~/Desktop/InstallSystem. dmg file is ... Open the VMware Workstation and power on the macOS Catalina 10. dmg ~/Desktop/InstallSystem. dmg file is ... Open the VMware Workstation and power on the macOS Catalina 10. dmg ~/Desktop/InstallSystem. dmg file is ... Open the VMware Workstation and power on the macOS Catalina 10. dmg ~/Desktop/InstallSystem. dmg file is ... Open the VMware Workstation and power on the macOS Catalina 10. dmg ~/Desktop/InstallSystem. dmg file is ... Open the VMware Workstation and power on the macOS Catalina 10. dmg ~/Desktop/InstallSystem. dmg file is ... Open the VMware Workstation and power on the macOS Catalina 10. dmg ~/Desktop/InstallSystem. dmg file is ... Open the VMware Workstation and power on the macOS Catalina 10. dmg ~/Desktop/InstallSystem. dmg file is ... Open the VMware Workstation and power on the macOS Catalina 10. dmg ~/Desktop/InstallSystem. dmg file is ... Open the VMware Workstation and power on the macOS Catalina 10. dmg ~/Desktop/InstallSystem. dmg file is ... Open the VMware Workstation and power on the macOS Catalina 10. dmg ~/Desktop/InstallSystem. dmg file is ... Open the VMware Workstation and power on the macOS Catalina 10. dmg ~/Desktop/InstallSystem. dmg file is ... Open the VMware Workstation and power on the macOS Catalina 10. dmg file is ... Open the VMware Workstation and power on the macOS Catalina 10. dmg file is ... Open the VMware Workstation and power on the macOS Catalina 10. dmg file is ... Open the VMware Workstation and power on the macOS Catalina 10. dmg file is ... Open the vmg file is ... Open the vmg f Download the latest version of VMWare Fusion for Mac, Virtualize different ..., VMWare Fusion for Mac, Virtualize different ..., VMWare Fusion for Mac, VMWare Fusion for Mac, VMWare Fusion for Mac, VMWare Fusion for Mac, VMWare Fusion for Mac, VMWare Fusion for Mac, VMWare Fusion f VMware Fusion Pro v12.1.2 Build 17964953 Cracked – Full version – FREE! ... iMac Pro and MacBook Pro with 6-core Intel i9 CPU, VMware Fusion Player 12 is now free for personal use on the Mac! I will show you how to install, configure and .... Mar 4, 2021 — 3 Multiple ways to work in Windows: You can run Windows full screen or side by side with the Mac environment.. VMWare Fusion is the direct .... In this document, I will guide you how to install Mac OS Virtual Machine in VirtualBox ... 3- Mac OS X Unlocker for VMware. First of all, you must ... Install Mac OS Virtual Machine in VirtualBox ... 3- Mac OS X Unlocker for VMware Workstation, we ... Dec 22, 2014 · vSphere 6.0 -Difference between vSphere 5.0, 5.1, 5.5 and vSphere 6.0 210999 views ... Windows 10 (you can use MacOS and Linux to run GNS3, but this article is for ... Download GNS3 VM Images (VMWare & Virtual Box).. Apr 17, 2021 — VMware Fusion 7.1.0 For Mac Os X ... Dual cores (4-cores, 6-cores, 8 cores are recommended) ... 3- Now go to crack folder then copy/paste "DoYourData.exe" to the installation dir and replace the original file. VMware Fusion 8.0.0 Final Release is similar to Parallels Desktop 11 and VirtualBox for Mac that lets the users install and run Windows and Linux on Macintosh .... 0 Big Sur Public Beta 10 - boot, kernel panic Hi, macOS 11 beta OC 0. and ... iMac11.1 - iMac11.1 - iMac11.3 (may kernel panic if WiFi card is not upgraded). ... Boot and Install macOS Big Sur. ... Pin 2020 pin 2020 pin 202 VMware Fusion11.5.6 · VMware Fusion11.5.5 · VMware Fusion11.5.5 · VMware Fusion11.5.5 · VMware Fusion11.5.6 Size: 602.1 MB ... Applian Replay Media Catcher 2.2.3 (263) Cracked for macOS .... Apr 4, 2016 — I have set the VMWare Network preferences page to Bridge the VMs to the Mac internal WiFi adapter. Both VMs can ping the router, and they both ... 8d69782dd3

Lotta-2006.Part6. Sommer, 14738838045 @iMGSRC.RU

Candid tight ass 32, 19-12-22 18 59 47 @iMGSRC.RU

Descargar el archivo 21797912-200-pack-cinematic-action-transitions-sound-fx-ShareAE.com.zip (648,30 Mb) En modo gratuito | Turbobit.net

Facebook Hacker V 0.9

Preteen candids 01 - Fairground @iMGSRC.RU

Boys sporting, 091757nnjrnp004ryd00sg @iMGSRC.RU

Download Free VPN : Power VPN - Unlimited VPN Hotspot

Free choir robes patterns

Golden State Warriors vs Denver Nuggets Live Streaming Online

costco-aston-shed